## Subject: Problem with running apache2 Posted by [steffen.zieger](https://new-forum.openvz.org/index.php?t=usrinfo&id=244) on Tue, 14 Feb 2006 14:21:42 GMT [View Forum Message](https://new-forum.openvz.org/index.php?t=rview&th=284&goto=1589#msg_1589) <> [Reply to Message](https://new-forum.openvz.org/index.php?t=post&reply_to=1589)

Hello,

If i'm starting apache2, it's runnig for about ten seconds and then gets killed. The following message is printed to apache log Quote:[Tue Feb 14 14:19:58 2006] [alert] (12)Cannot allocate memory: apr\_thread\_create: unable to create work er thread

Anybody has run into the same problem?

TIA, **Steffen** 

Subject: Re: Problem with running apache2 Posted by [devnu11](https://new-forum.openvz.org/index.php?t=usrinfo&id=61) on Tue, 14 Feb 2006 16:13:54 GMT [View Forum Message](https://new-forum.openvz.org/index.php?t=rview&th=284&goto=1590#msg_1590) <> [Reply to Message](https://new-forum.openvz.org/index.php?t=post&reply_to=1590)

A real quick check of Everyone's Friend, Google, returned this.

Quote: apr\_thread\_create: unable to create worker thread

This is a tuning issue. The operating system failed a request by the web server to create another thread. The operating system can be tuned to allow more threads, or the web server can be tuned to create fewer threads per process so that it doesn't encounter this issue.

Things to check:

1. value of ThreadsPerChild in the worker MPM configuration in serverroot/conf/httpd.conf

 It may be too high for current operating system limits on memory or processes or threads. 2. AIX: value of LDR\_CNTRL variable in serverroot/bin/envvars file

 This controls how much of the address space can be used for heap storage, and heap storage is the main requirement on AIX for being able to create a new thread.

This is the original URL: http://publib.boulder.ibm.com/httpserv/ihsdiag/errorlog.html

Good luck

Subject: Re: Problem with running apache2

\*umpf\*

Next time I will try googling first.

Thanks, **Steffen** 

Subject: Re: Problem with running apache2 Posted by [steffen.zieger](https://new-forum.openvz.org/index.php?t=usrinfo&id=244) on Tue, 14 Feb 2006 20:25:23 GMT [View Forum Message](https://new-forum.openvz.org/index.php?t=rview&th=284&goto=1593#msg_1593) <> [Reply to Message](https://new-forum.openvz.org/index.php?t=post&reply_to=1593)

Hmm...Something is really wrong on my system. If I'm starting apache2 set to max one client, it works. If I double this value, the error is printed out.

Is there a limit on threads?

Somebody has a running apache2 under debian?

TIA, **Steffen** 

Subject: Re: Problem with running apache2 Posted by [dev](https://new-forum.openvz.org/index.php?t=usrinfo&id=19) on Thu, 16 Feb 2006 11:00:32 GMT [View Forum Message](https://new-forum.openvz.org/index.php?t=rview&th=284&goto=1623#msg_1623) <> [Reply to Message](https://new-forum.openvz.org/index.php?t=post&reply_to=1623)

Steffen, there is a single limit for processes/threads in /proc/user\_beancounters calles numproc. You can check failcnt columnt in this file to make sure that you don't hit the limit. I really doubt you do hit it.

What can help to resolve this issue is if you made a strace of apache, e.g. # strace -f -o output file <cmd to start apache server'

Subject: Re: Problem with running apache2 Posted by [steffen.zieger](https://new-forum.openvz.org/index.php?t=usrinfo&id=244) on Thu, 16 Feb 2006 11:30:22 GMT [View Forum Message](https://new-forum.openvz.org/index.php?t=rview&th=284&goto=1626#msg_1626) <> [Reply to Message](https://new-forum.openvz.org/index.php?t=post&reply_to=1626)

I've got Gentoo installed in a VPS. Apache is working in this install.

The difference between Gentoo and Debian/Suse: Apache is using the worker-mpm (threaded). Under Gentoo it's using prefork-mpm.

I'm going to compile Apache under Gentoo with the worker-mpm.

Debian VPS output of cat /proc/user\_beancounters:

Version: 2.5

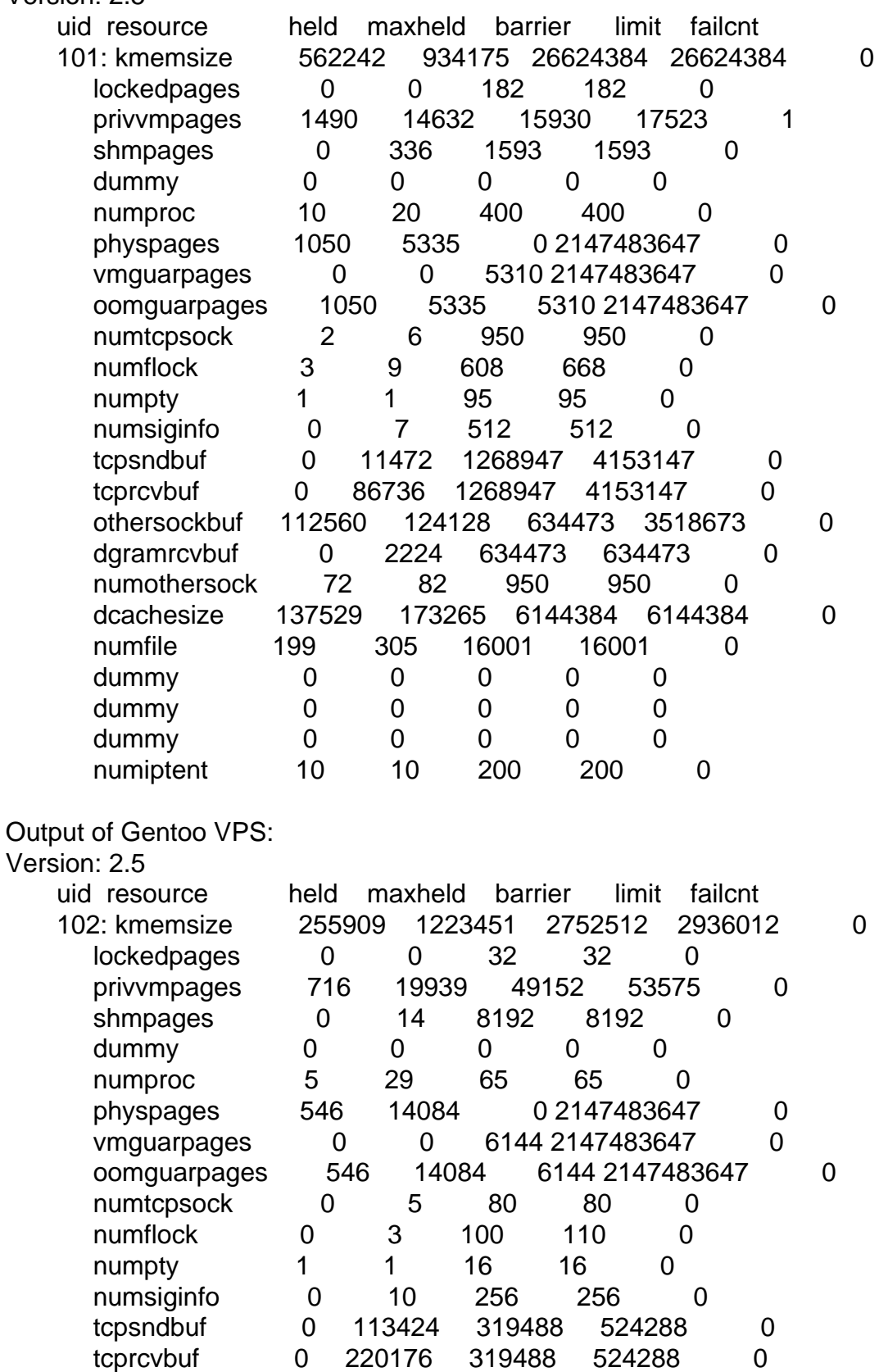

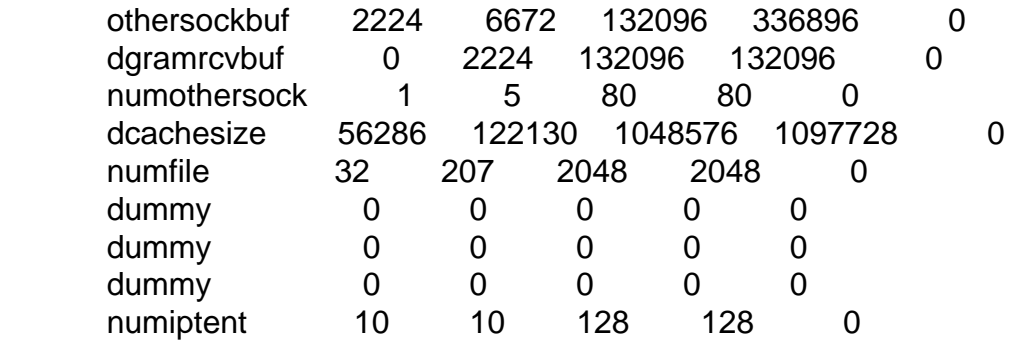

Subject: Re: Problem with running apache2 Posted by [dev](https://new-forum.openvz.org/index.php?t=usrinfo&id=19) on Thu, 16 Feb 2006 12:02:16 GMT [View Forum Message](https://new-forum.openvz.org/index.php?t=rview&th=284&goto=1627#msg_1627) <> [Reply to Message](https://new-forum.openvz.org/index.php?t=post&reply_to=1627)

you have much lower "privvmpages" limits in your Debian VPS and you hit this limit. try to increase the limit to the same value as in Gentoo via: # vzctl set 101 --privvmpages 49152:53575

Subject: Re: Problem with running apache2 Posted by [steffen.zieger](https://new-forum.openvz.org/index.php?t=usrinfo&id=244) on Thu, 16 Feb 2006 12:07:24 GMT [View Forum Message](https://new-forum.openvz.org/index.php?t=rview&th=284&goto=1628#msg_1628) <> [Reply to Message](https://new-forum.openvz.org/index.php?t=post&reply_to=1628)

Thanks. Must have overseen this. Now everything is working.

HAND, **Steffen** 

PS: Have you had the time to take a look at the full no-module-patch? It's working probably on two systems.

Subject: Re: Problem with running apache2 Posted by [dev](https://new-forum.openvz.org/index.php?t=usrinfo&id=19) on Thu, 16 Feb 2006 12:14:55 GMT [View Forum Message](https://new-forum.openvz.org/index.php?t=rview&th=284&goto=1629#msg_1629) <> [Reply to Message](https://new-forum.openvz.org/index.php?t=post&reply_to=1629)

P.S. No, I haven't yet Glad to hear that it works fine!